Interim analyses of clinical studies are common practice resulting in repetitive analyses or the need of multiple graphical representations. Many professional Software packages are available such as SPSS, SAS or R. These packages are either only commercially available or hard to use especially if one aims to develop and customize professional graphical outputs.

KMWin (Kaplan-Meier for Windows) is a programme developed for graphical presentations of results from Kaplan-Meier survival time analysis. It combines both, free availability and provision of an easy to use interface. Analysis and graphical presentation of survival curves is achieved by controlling R.

## Data

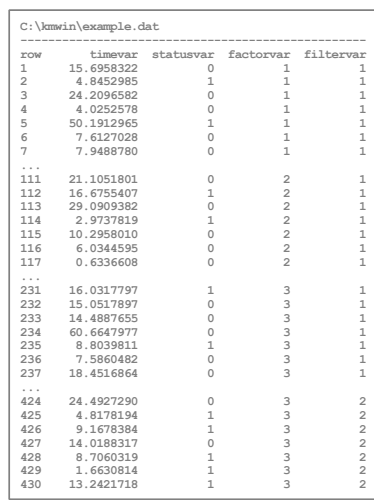

Survival time data can be supplied as SPSS (sav), SAS export (xpt) or text file (dat).

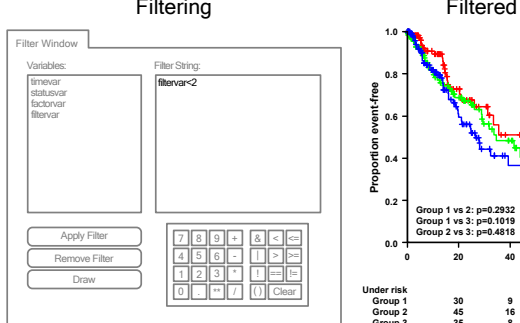

Filtering survival time data previous to analysis can be achieved by applying a filter string. Strings which are not syntactically correct or filter out all data were caught by our Software.

## Fancy Log **Multiplotting Multiplotting Community** Multiplotting Multiplotting Output

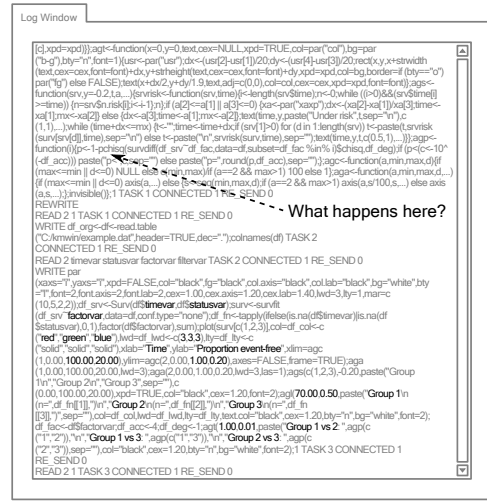

Each step of Kaplan-Meier survival time analysis managed by KMWin is represented by a sequence of R commands and can be viewed on the Log Window.

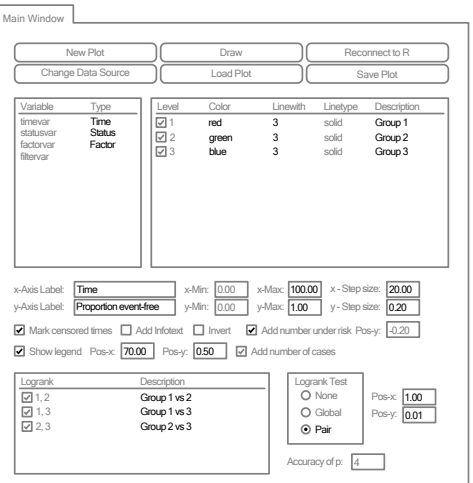

The Interface comprises often used functions and functions which are not supplied by standard Software packages such as presentation of "numbers under risk".

Generated plots can directly be exported in any graphical file format supported by R, e.g. as vector graphic (emf) which facilitates further processing of the results.

**9 16 9**

**Time**

**4 3 4**

**1 2 1**

**Group 1 (n=110) Group 2 (n=120) Group 3 (n=200)**

> **0 0 0**

**0 20 40 60 80 100**

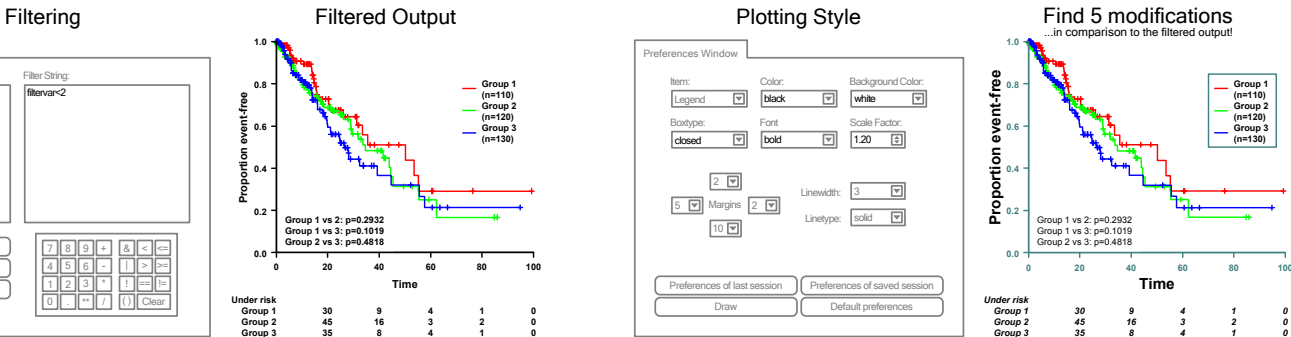

**30 45 53**

**Group 1 vs 2: p=0.2932 Group 1 vs 3: p=0.0017 Group 2 vs 3: p=0.0219**

All general settings apart from curve properties may be altered on the Preferences Window. These preferences comprise adapting colors, border styles, fonts, and scaling of different components.

File Queue Window **1.0** Input Files: **Group 1 (n=110)** C:\kmwin\example\_1.kmw C:\kmwin\example\_2.kmw **0.8** C:\kmwin\example\_3.kmw Add File(s) **Proportion event-free 1.0** Proportion event-free Remove File(s) **0.6 Group 2 (n=120)** Clear List **0.8 Proportion event-free 1.0 0.4** Change Directory Output Directory: C:\kmwin\graphics **0.6 Group 3 (n=130)** New Data Source: Change Data Source **0.2 0.8** Output Format Vidth (px): 400 **0.4 Proportion event-free** Metafile (emf) Run **0.6** Height (px): 400 **0.0** Bitmap (bmp) Cancel 85% **0 20 40 60 80 100** O Jpeg (ipg) Quality (%): Low High **0.2 Time** Clear Log **0.4** Log: Processing C:\kmwin\example\_1.kmw **0.0** Processing C:\kmwin\example\_2.kmw **0 20 40 60 80 100** Processing C:\kmwin\example\_3.kmw **0.2** Finished **0.0 0 20 40 60 80 100 Time**

The file queue is a list of plots which should be sequentially processed and saved in different output formats, e.g. in the context of interim analyses. Currently supported output formats are Windows Enhanced Metafile (emf), Bitmap (bmp) and JPEG (ipg).

We conclude that our tool is well suited and convenient for repetitive analyses of survival time data. It can be used by non-statisticians and provides often used functions as well as functions which are not supplied by standard Software packages. The Software is routinely applied in the Clinical Trial Centre Leipzig.

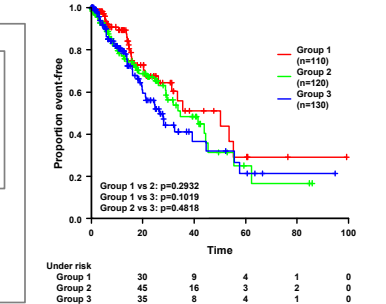

**0.0**

**Under risk Group 1 Group 2 Group 3**

**0.2**

**0.4**

**0.8**

**1.0**

Main Menu **Main Menu** Standard Output

Proportion event-free **Proportion event-free 0.6**